#### ФЕДЕРАЛЬНОЕ ГОСУДАРСТВЕННОЕ БЮДЖЕТНОЕ ОБРАЗОВАТЕЛЬНОЕ УЧРЕЖДЕНИЕ ВЫСШЕГО ОБРАЗОВАНИЯ «САНКТ-ПЕТЕРБУРГСКИЙ ГОСУДАРСТВЕННЫЙ УНИВЕРСИТЕТ ТЕЛЕКОММУНИКАЦИЙ ИМ. ПРОФ. М.А. БОНЧ-БРУЕВИЧА» (СПбГУТ)

#### АРХАНГЕЛЬСКИЙ КОЛЛЕДЖ ТЕЛЕКОММУНИКАЦИЙ ИМ. Б.Л. РОЗИНГА (ФИЛИАЛ) СПбГУТ  $(AKT$  ( $\phi$ )  $C\Pi$ <sup> $T$ </sup>)  $T$

**УТВЕРЖДАЮ** И.о. зам. директора по учебной работе М.А. Цыганкова 2022 г.

# РАБОЧАЯ ПРОГРАММА ПРОФЕССИОНАЛЬНОГО МОДУЛЯ **TIM. 04**

# ВЫПОЛНЕНИЕ РАБОТ ПО ОДНОЙ ИЛИ НЕСКОЛЬКИМ ПРОФЕССИЯМ РАБОЧИХ, ДОЛЖНОСТЯМ СЛУЖАЩИХ

по специальности:

09.02.03 - Программирование в компьютерных системах

г. Архангельск 2022

Рабочая программа профессионального модуля разработана на основе Федерального государственного образовательного стандарта среднего профессионального образования 09.02.03  $\Pi$ <sup>O</sup> специальности Программирование в компьютерных системах и в соответствии с учебным планом по специальности 09.02.03 Программирование в компьютерных системах.

Рабочая программа рассмотрена и одобрена цикловой комиссией Информационных технологий и математических дисциплин

Протокол № 9 от 19 мар 2022 г. Председатель С.В. Лукина

Составители:

М.Н. Нехлебаева (ПМ.04, МДК.04.01, УП.04), преподаватель высшей квалификационной категории АКТ (ф) СПбГУТ.

А.М. Чернышевич (УП.04), преподаватель высшей квалификационной категории АКТ (ф) СПбГУТ.

программу профессионального модуля ПМ.04 Составил рабочую Выполнение работ по одной или нескольким профессиям рабочих, служащих - М.Н. Нехлебаева, преподаватель ДОЛЖНОСТЯМ высшей квалификационной категории АКТ (ф) СПбГУТ.

# **СОДЕРЖАНИЕ**

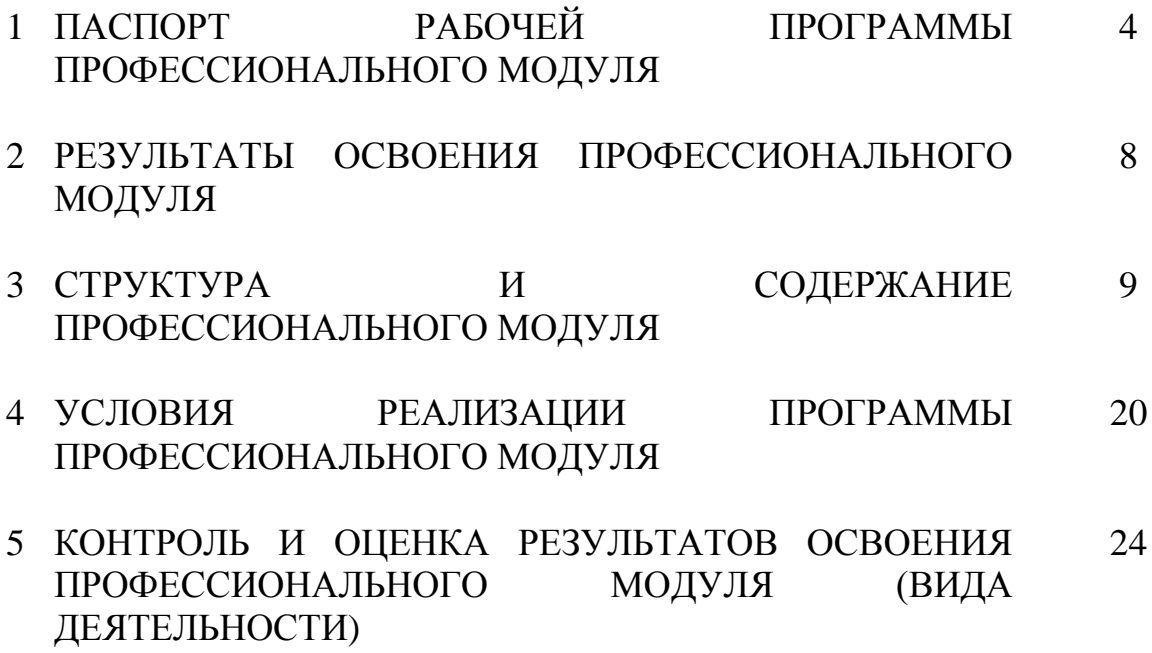

### **1 ПАСПОРТ РАБОЧЕЙ ПРОГРАММЫ ПРОФЕССИОНАЛЬНОГО МОДУЛЯ ПМ. 04 ВЫПОЛНЕНИЕ РАБОТ ПО ОДНОЙ ИЛИ НЕСКОЛЬКИМ ПРОФЕССИЯМ РАБОЧИХ, ДОЛЖНОСТЯМ СЛУЖАЩИХ**

#### **1.1 Область применения программы**

Рабочая программа профессионального модуля – является частью программы подготовки специалистов среднего звена в соответствии с ФГОС по специальности СПО 09.02.03 - Программирование в компьютерных системах, базовой подготовки в части освоения основного вида деятельности (ВД): Выполнение работ по одной или нескольким профессиям рабочих, должностям служащих (по рабочей профессии Оператор электронно-вычислительных и вычислительных машин) и соответствующих профессиональных компетенций  $(IIK)$ :

ПК 1.3. Выполнять отладку программных модулей с использованием специализированных программных средств.

ПК 3.6. Разрабатывать технологическую документацию.

### **1.2 Цели и задачи модуля – требования к результатам освоения модуля**

С целью овладения указанным видом деятельности и соответствующими профессиональными компетенциями обучающийся в ходе освоения профессионального модуля должен:

### **иметь практический опыт:**

 подключения кабельной системы персонального компьютера, периферийного и мультимедийного оборудования;

 настройки параметров функционирования персонального компьютера, периферийного и мультимедийного оборудования;

 ввода цифровой и аналоговой информации в персональный компьютер с различных носителей, периферийного и мультимедийного оборудования;

сканирования, обработки и распознавания документов;

 конвертирования медиафайлов в различные форматы, экспорта и импорта файлов в различные программы-редакторы;

 обработки аудио-, визуального и мультимедийного контента с помощью специализированных программ-редакторов;

 создания и воспроизведения видеороликов, презентаций, слайд-шоу, медиафайлов и другой итоговой продукции из исходных аудио, визуальных и мультимедийных компонентов;

 осуществления навигации по ресурсам, поиска, ввода и передачи данных с помощью технологий и сервисов сети Интернет;

управления медиатекой цифровой информации;

передачи и размещения цифровой информации;

 тиражирования мультимедиа контента на съёмных носителя информации;

 осуществления навигации по ресурсам, поиска, ввода и передачи данных с помощью технологий и сервисов сети Интернет;

публикации мультмедиа контента в сети интернет;

обеспечения информационной безопасности.

#### **уметь:**

 подключать и настраивать параметры функционирования персонального компьютера, периферийного и мультимедийного оборудования;

 настраивать основные компоненты графического интерфейса операционной системы и специализированных программ-редакторов;

 управлять файлами данных на локальных, съёмных запоминающих устройствах, а также на дисках локальной компьютерной сети и в сети Интернет;

 производить распечатку, копирование и тиражирование документов на принтере и других периферийных устройствах вывода;

 распознавать сканированные текстовые документы с помощью программ распознавания текста;

 вводить цифровую и аналоговую информацию в персональный компьютер с различных носителей, периферийного и мультимедийного оборудования;

 создавать и редактировать графические объекты с помощью программ для обработки растровой и векторной графики;

конвертировать файлы с цифровой информацией в различные форматы;

производить сканирование прозрачных и непрозрачных оригиналов;

 производить съёмку и передачу цифровых изображений с фото- и видеокамеры на персональный компьютер;

 обрабатывать аудио-, визуальный контент и мультимедийные файлы средствами звуковых, графических и видео-редакторов;

 создавать видеоролики, презентации, слайд-шоу, медиафайлы и другую итоговую продукцию из исходных аудио, визуальных и мультимедийных компонентов;

 воспроизводить аудио-, визуальный контент и мультимедийные файлы средствами персонального компьютера и мультимедийного оборудования;

 использовать медиа-проектор для демонстрации содержимого экранных форм с персонального компьютера;

 подключать периферийные устройства и мультимедийное оборудование к персональному компьютеру и настраивать режимы их работы;

 создавать и структурировать хранение цифровой информации в медиатеке персональных компьютеров и серверов;

 передавать и размещать цифровую информацию на дисках персонального компьютера, а также дисковых хранилищах локальной и глобальной компьютерной сети;

5

 тиражировать мультимедиа контент на различных съемных носителях информации;

 осуществлять навигацию по веб-ресурсам Интернета с помощью веббраузера;

создавать и обмениваться письмами электронной почты;

 публиковать мультимедиа контент на различных сервисах в сети Интернет;

осуществлять резервное копирование и восстановление данных;

 осуществлять антивирусную защиту персонального компьютера с помощью антивирусных программ;

осуществлять мероприятия по защите персональных данных;

вести отчетную и техническую документацию.

#### **знать:**

 устройство персональных компьютеров, основные блоки, функции и технические характеристики;

 архитектуру, состав, функции и классификацию операционных систем персонального компьютера;

 виды и назначение периферийных устройств, их устройство и принцип действия, интерфейсы подключения и правила эксплуатации;

 принципы установки и настройки основных компонентов операционной системы и драйверов периферийного оборудования;

 принципы цифрового представления звуковой, графической, видео и мультимедийной информации в персональном компьютере;

 виды и параметры форматов аудио-, графических, видео- и мультимедийных файлов и методы их конвертирования;

 назначение, возможности, правила эксплуатации мультимедийного оборудования;

 основные типы интерфейсов для подключения мультимедийного оборудования;

основные приёмы обработки цифровой информации;

 назначение, разновидности и функциональные возможности программ обработки звука;

 назначение, разновидности и функциональные возможности программ обработки графических изображений;

 назначение, разновидности и функциональные возможности программ обработки видео- и мультимедиа контента;

 структуру, виды информационных ресурсов и основные виды услуг в сети Интернет;

 назначение, разновидности и функциональные возможности программ для создания веб-страниц;

 нормативные документы по охране труда при работе с персональным компьютером, периферийным, мультимедийным оборудованием и компьютерной оргтехникой.

 назначение, разновидности и функциональные возможности программ для публикации контента;

 принципы лицензирования и модели распространения мультимедийного контента;

 нормативные документы по установке, эксплуатации и охране труда при работе с персональным компьютером и компьютерной оргтехникой;

 основные виды угроз информационной безопасности и средства защиты информации;

принципы антивирусной защиты персонального компьютера;

состав мероприятий по защите персональных данных.

### **1.3 Количество часов на освоение программы профессионального модуля:**

Всего - 456 часов, в том числе:

максимальной учебной нагрузки обучающегося 240 часов, включая:

обязательной аудиторной учебной нагрузки 160 часов;

самостоятельной работы обучающегося 80 часов.

учебной и производственной практики - 216часов.

## **2 РЕЗУЛЬТАТЫ ОСВОЕНИЯ ПРОФЕССИОНАЛЬНОГО МОДУЛЯ**

Результатом освоения программы профессионального модуля является овладение обучающимися видами деятельности Выполнение работ по одной или нескольким профессиям рабочих, должностям служащих (по рабочей профессии Оператор электронно-вычислительных и вычислительных машин), в том числе профессиональными (ПК) и общими (ОК) компетенциями, личностными результатами (ЛР) реализации программы воспитания:

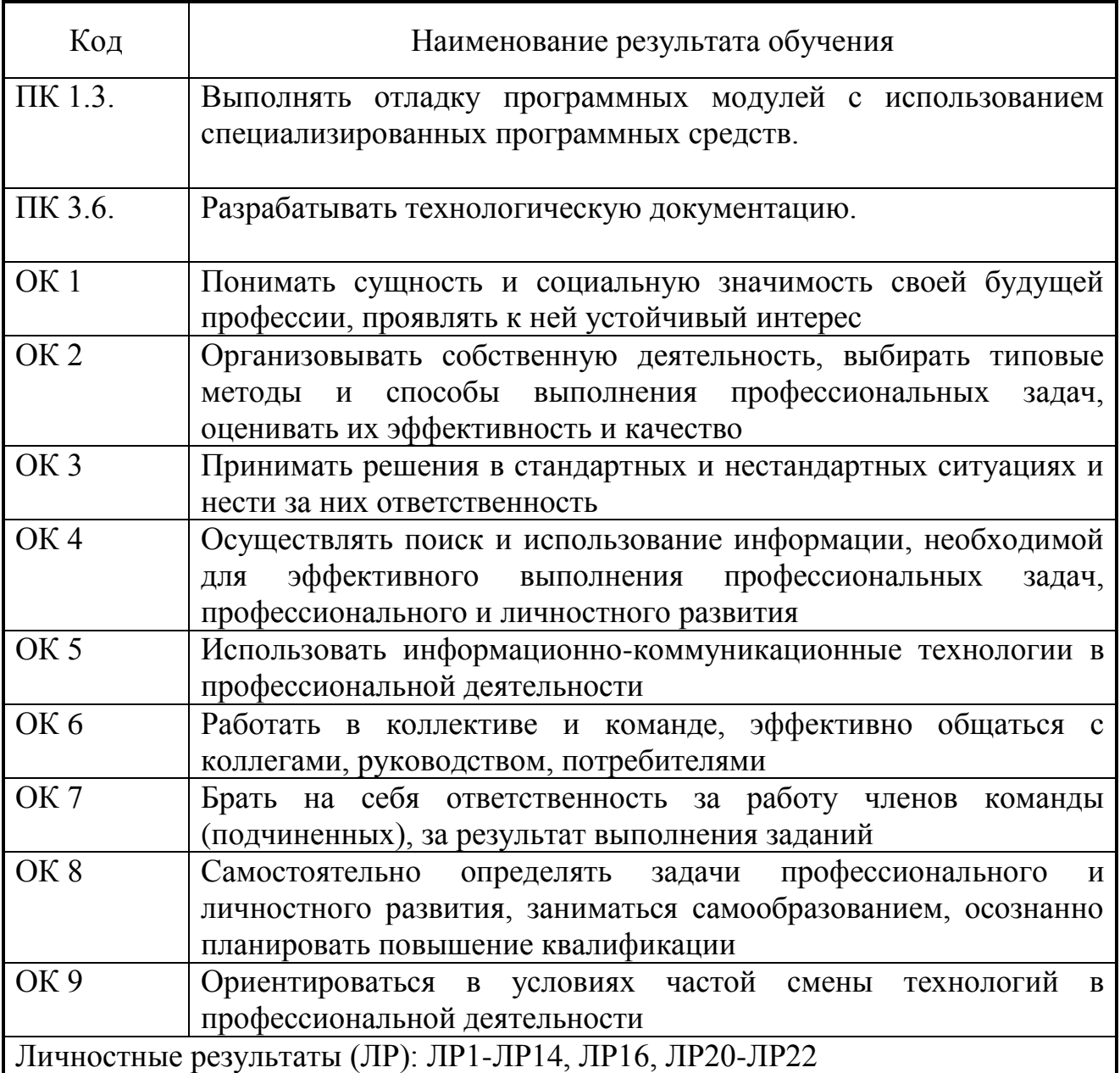

# **3 СТРУКТУРА И СОДЕРЖАНИЕ ПРОФЕССИОНАЛЬНОГО МОДУЛЯ**

# **3.1 Тематический план профессионального модуля**

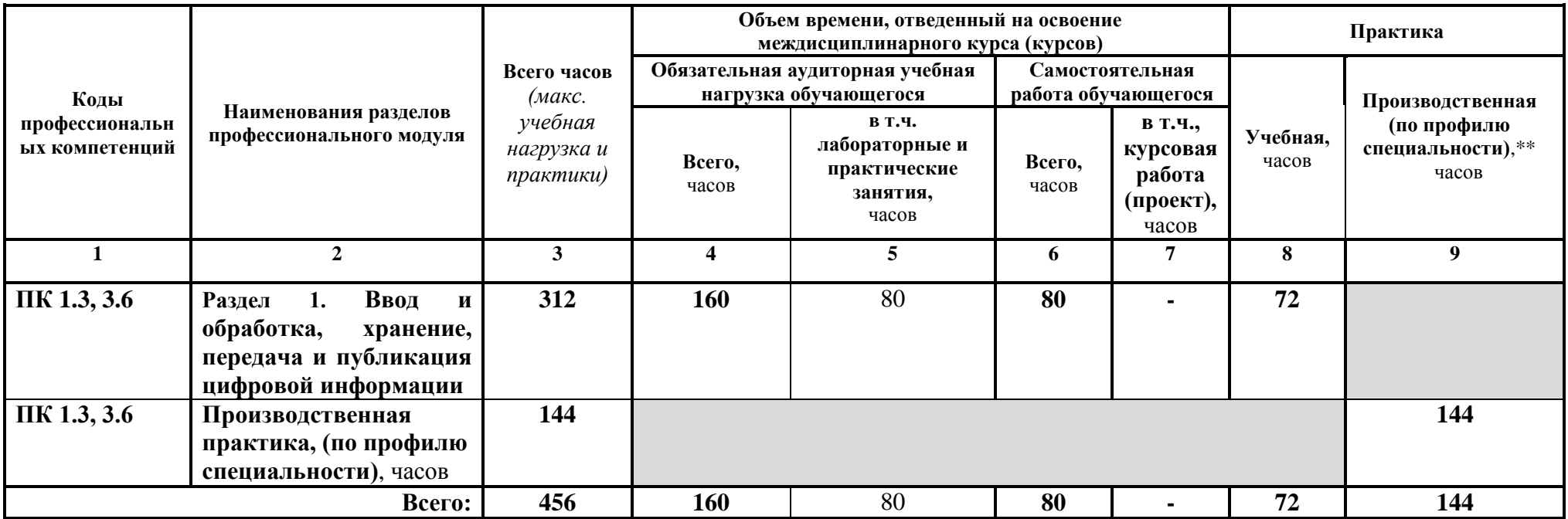

# **3.2 Содержание обучения по профессиональному модулю (ПМ)**

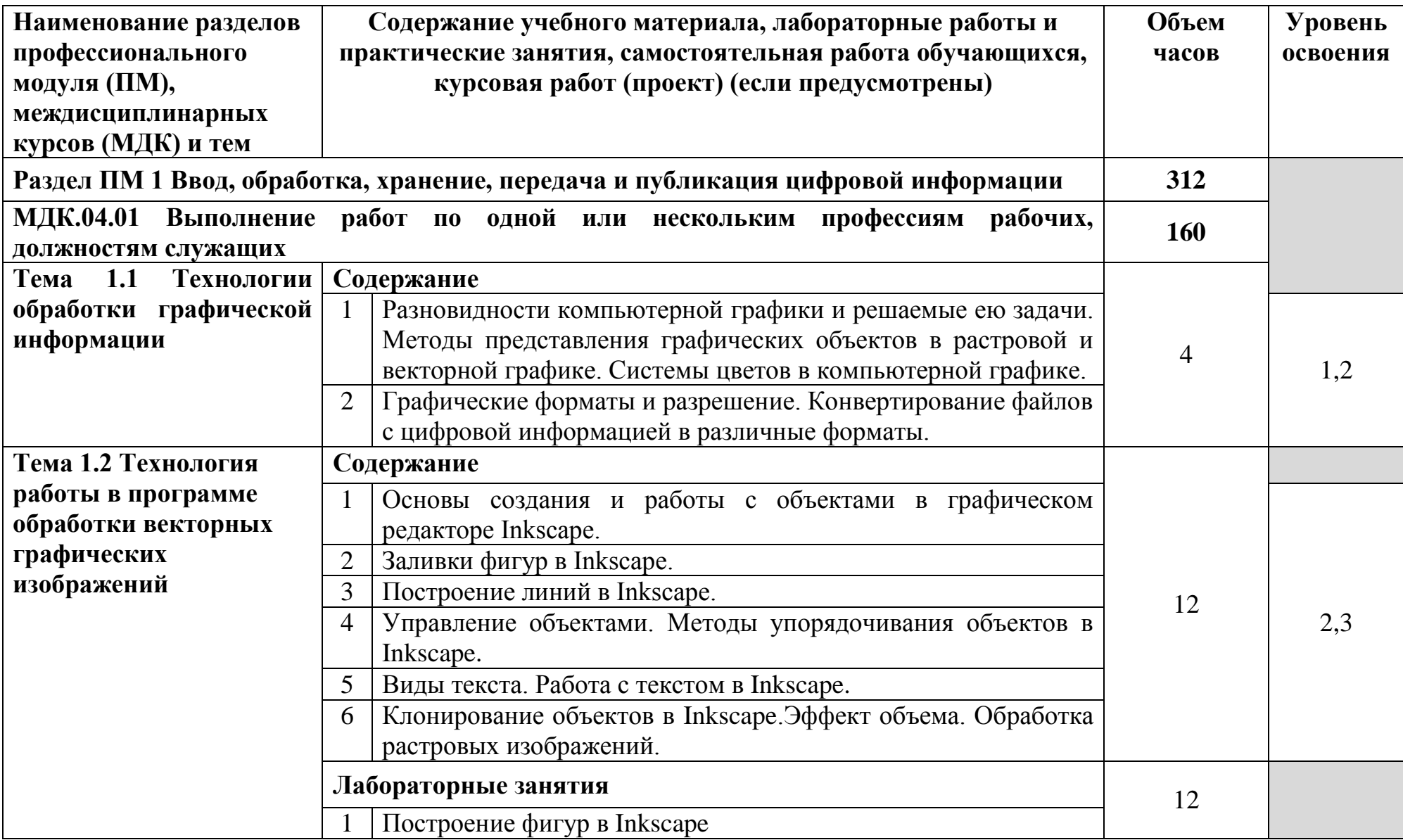

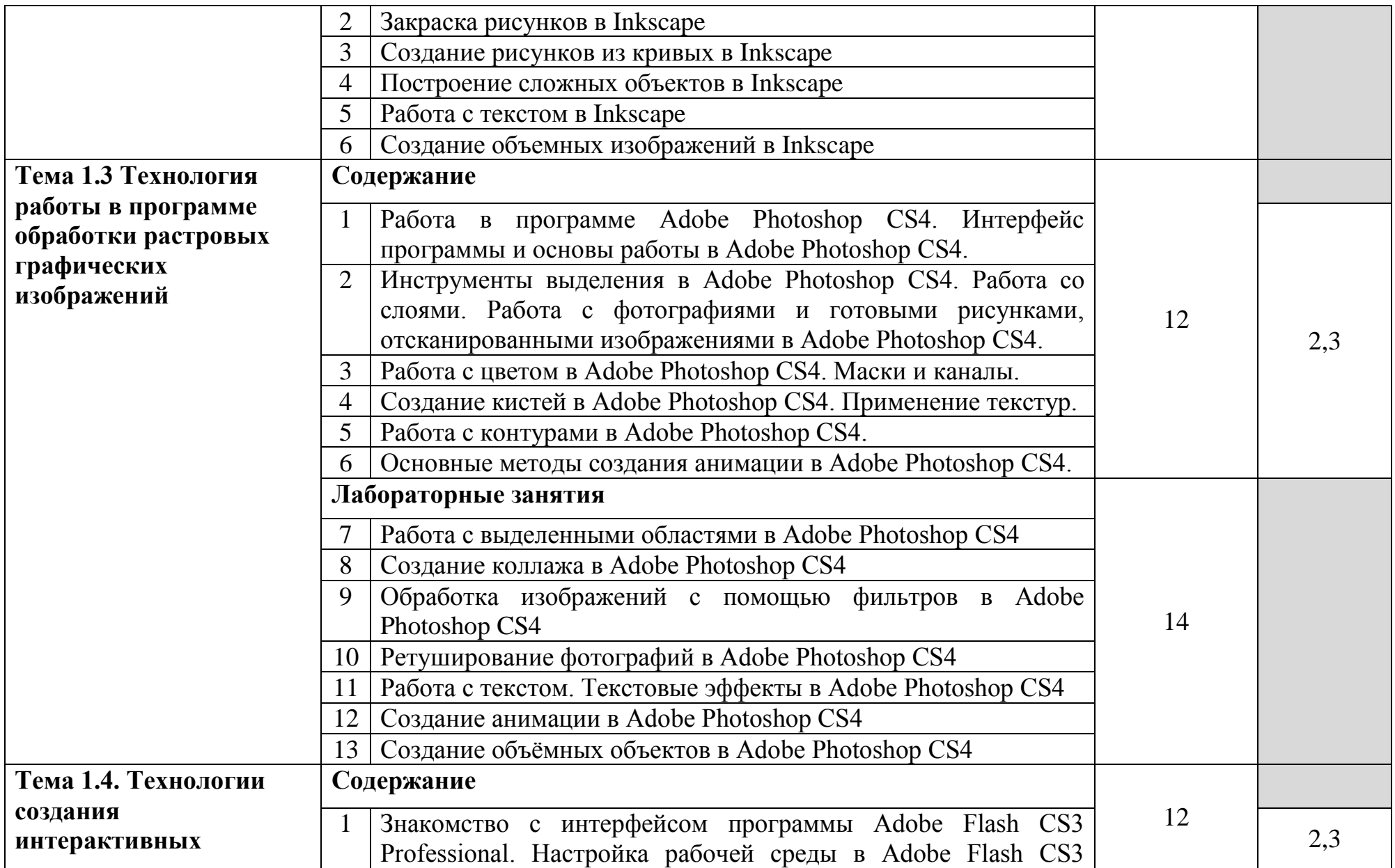

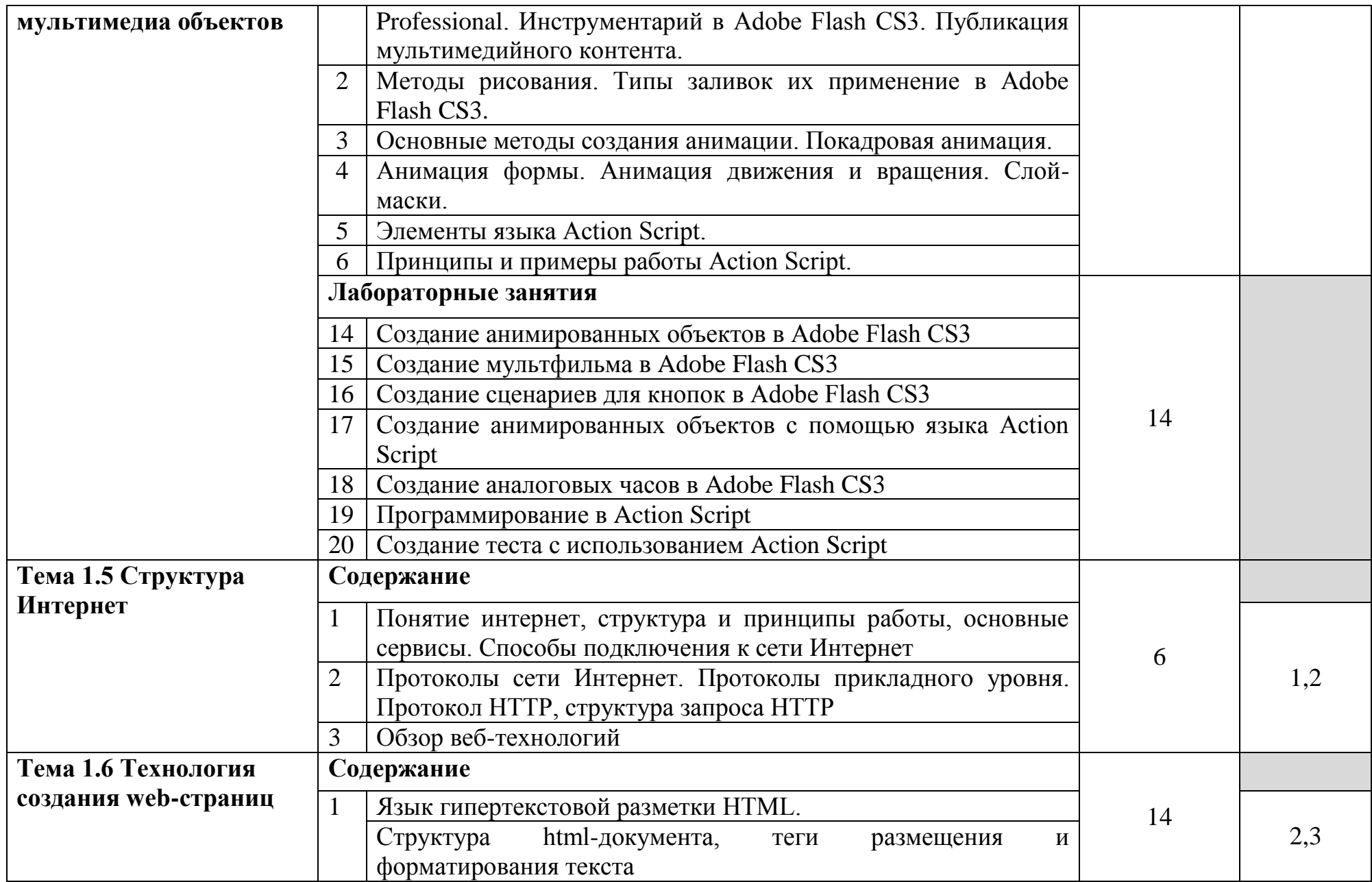

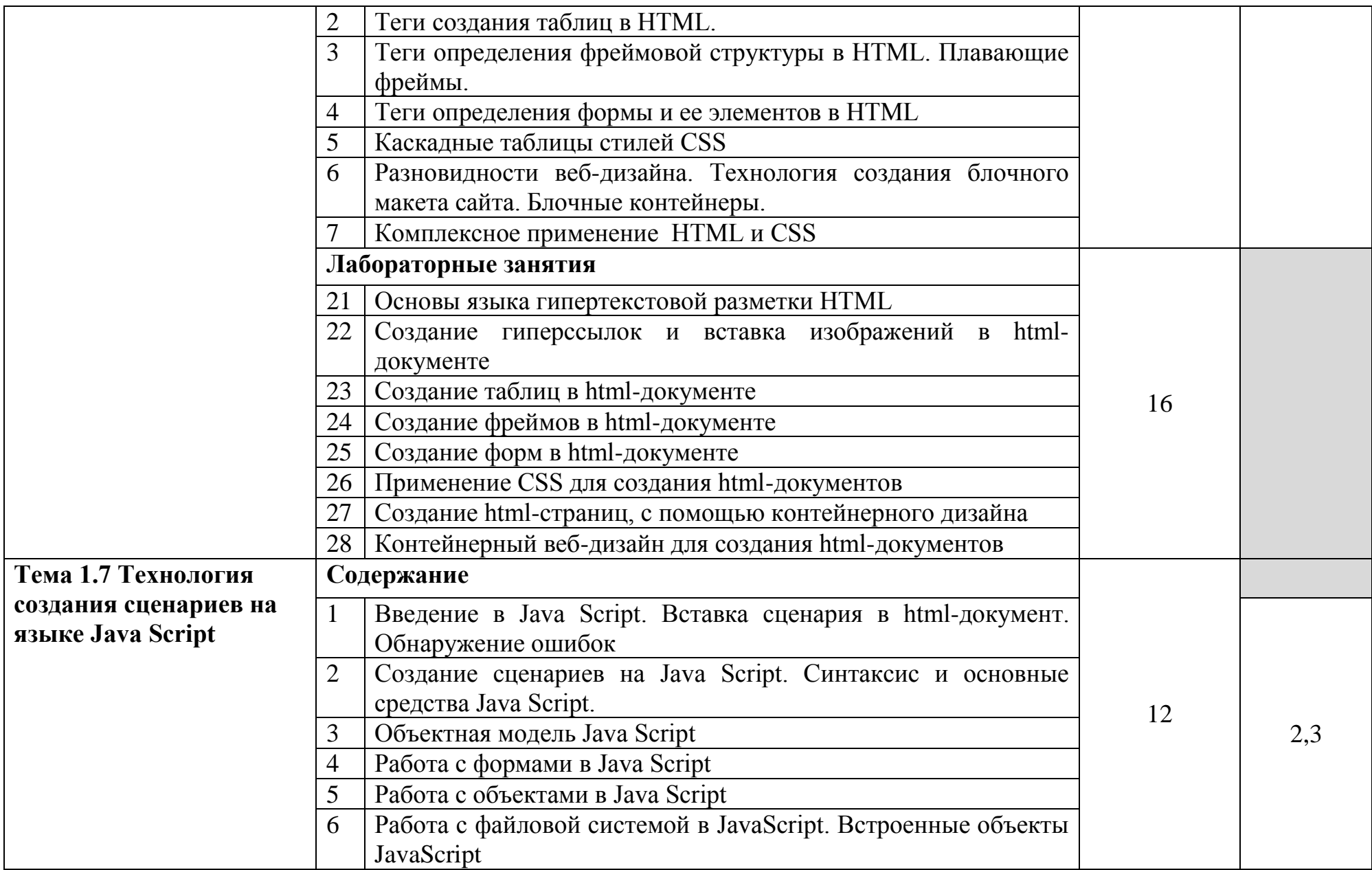

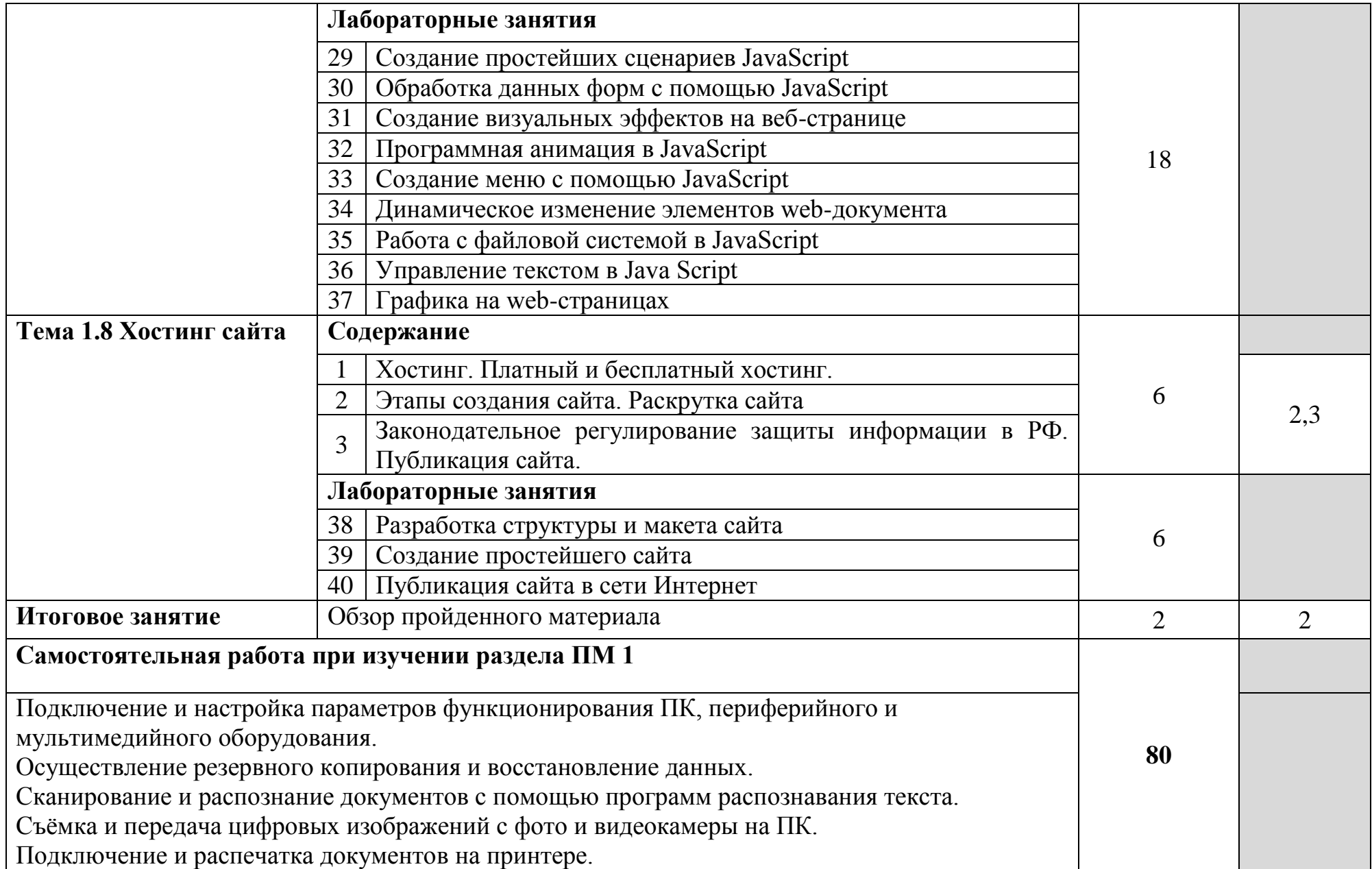

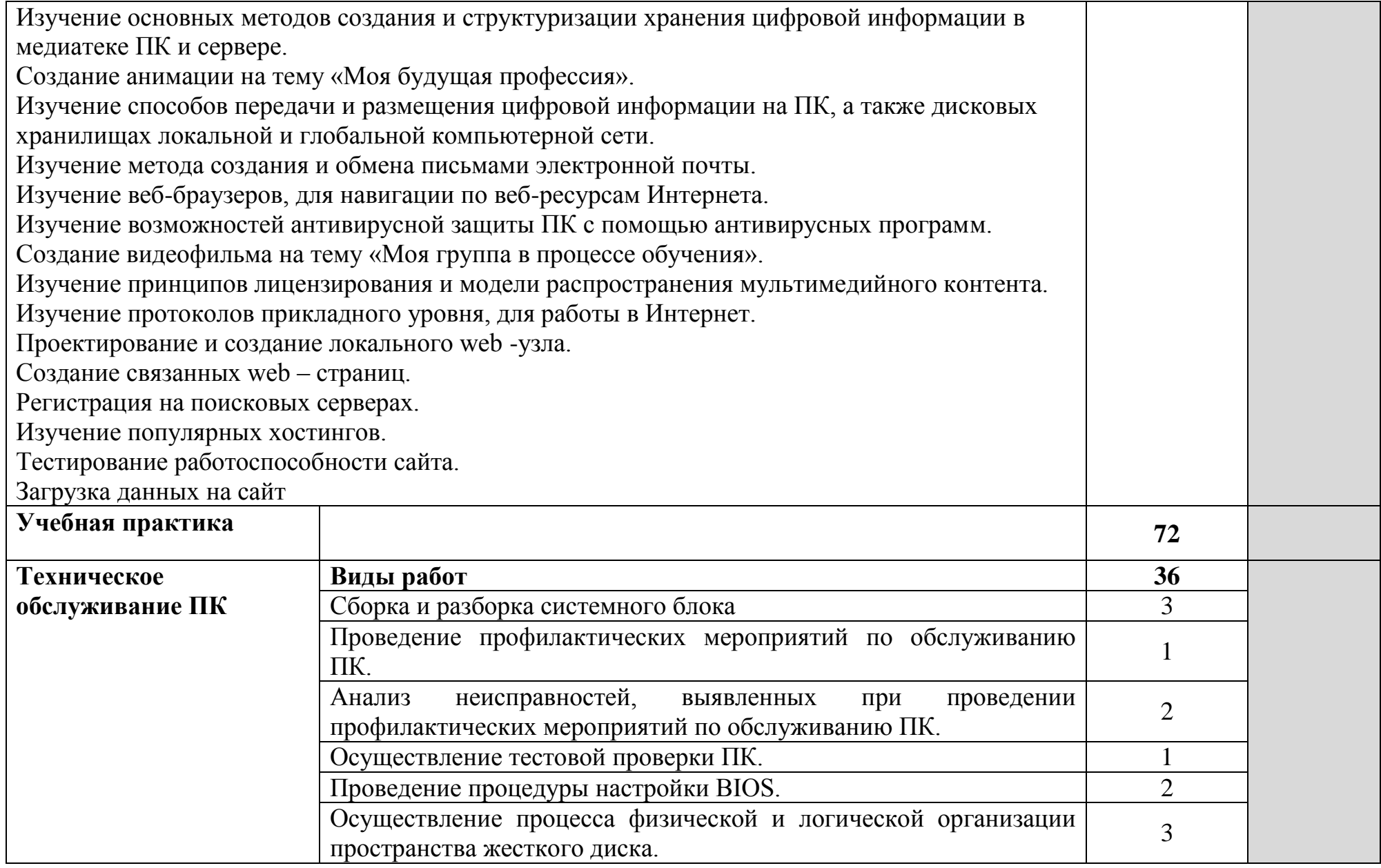

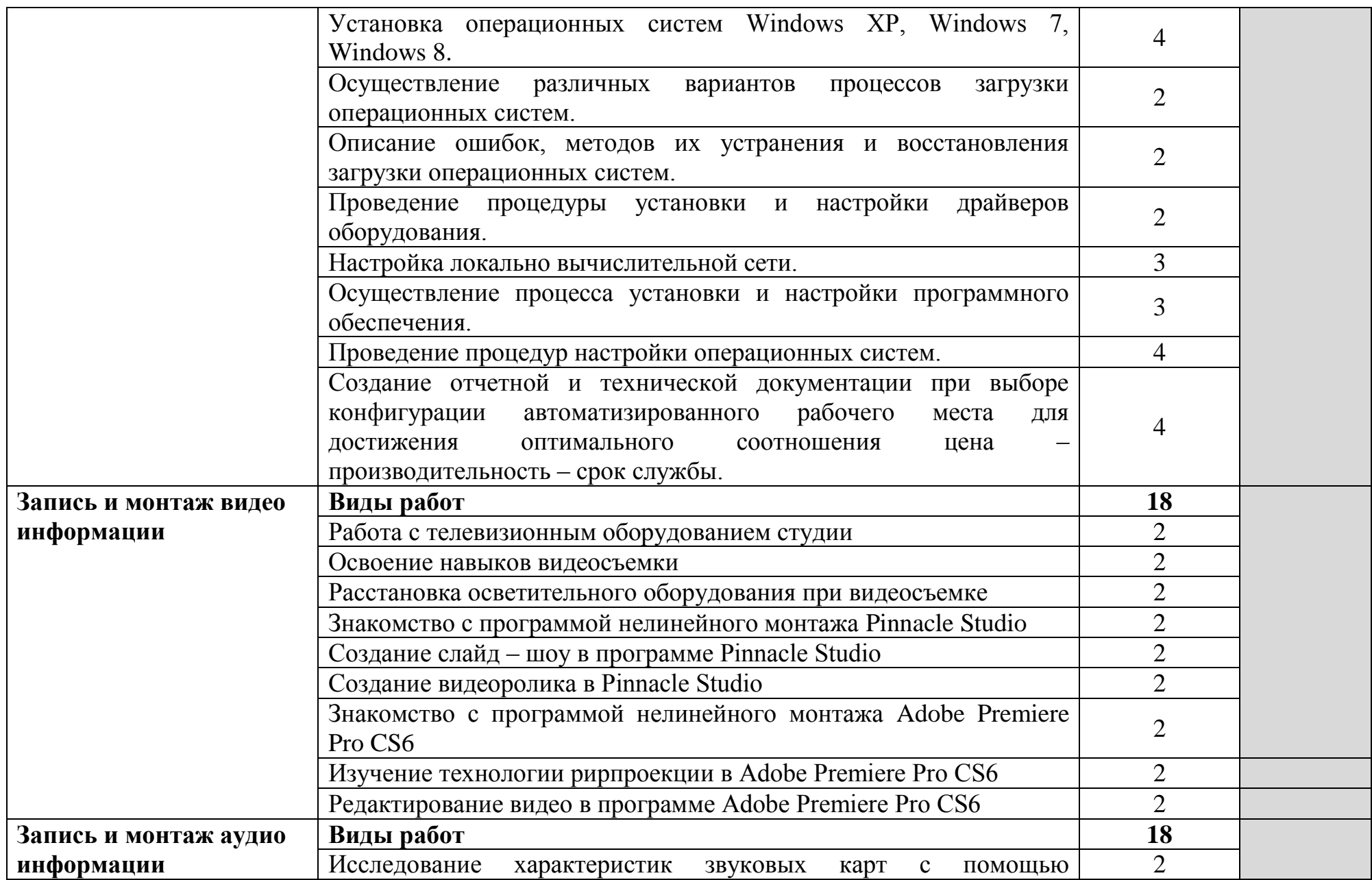

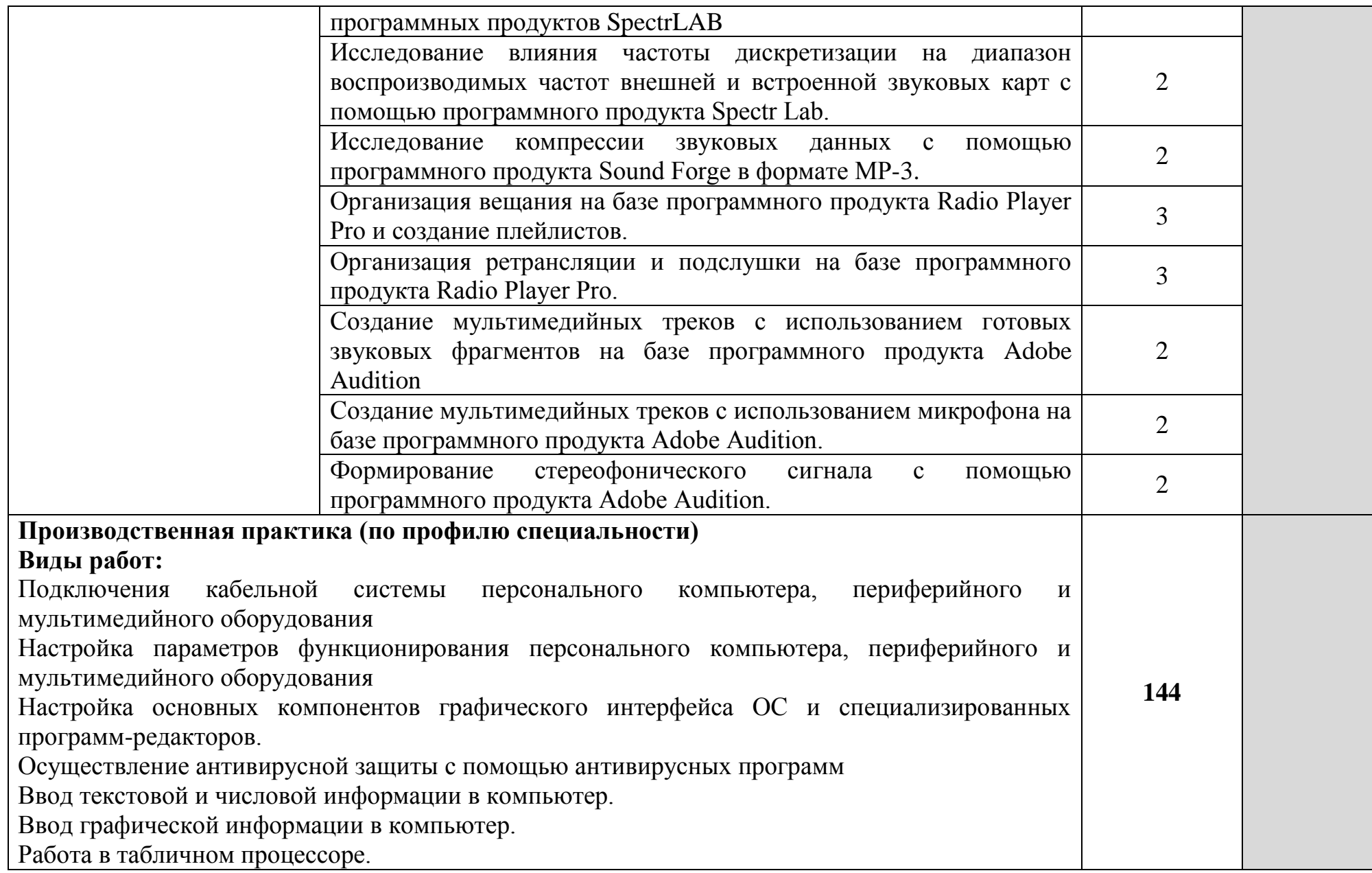

Ввод цифровой и аналоговой информации в ПК с различных носителей, периферийного и мультимедийного оборудования.

Съемка и передача цифровых изображений с фото- и видеокамеры на персональный компьютер.

Сканирование, обработка и распознавание документов. Сканирование прозрачных и непрозрачных оригиналов

Конвертирование медиафайлов в различные форматы, экспорт и импорт файлов в различные программы-редакторы.

Создание и редактирование графических объектов с помощью программ для обработки растровой и векторной графики

Обработка аудио-, визуального и мультимедийного контента с помощью специализированных программ-редакторов.

Создание и воспроизведение видеороликов, слайд-шоу, медиафайлов и другой итоговой продукции из исходных аудио, визуальных и мультимедийных компонентов.

Создание и воспроизведение презентаций.

Создание и структурированное хранение цифровой информации в медиатеке ПК и серверов. Управление медиатекой цифровой информации.

Управление файлами данных на локальных, съемных запоминающих устройствах, а также дисках локальной сети и в Интернете.

Осуществление резервного копирования и восстановления данных

Передача и размещение цифровой информации на дисках ПК и дисковых хранилищах локальной и глобальной сети.

Осуществление мероприятий по защите персональных данных.

Тиражирование мультимедиа контента.

Распечатка, копирование и тиражирование документов на принтере и других периферийных устройствах вывода.

Публикация мультимедиа контента на различных сервисах в сети Интернет.

Осуществление навигации по ресурсам, поиск, ввод и передача данных с помощью технологий и сервисов сети Интернет.

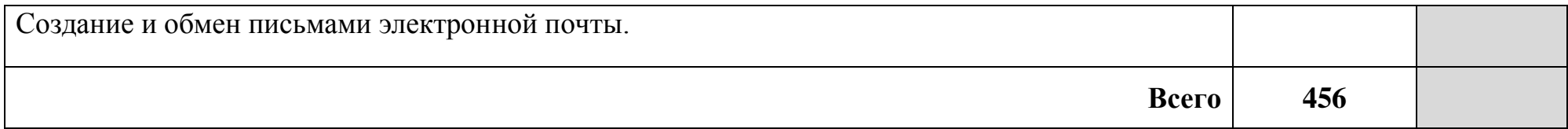

Для характеристики уровня освоения учебного материала используются следующие обозначения:

- 1 ознакомительный (узнавание ранее изученных объектов, свойств);
- 2 репродуктивный (выполнение деятельности по образцу, инструкции или под руководством);
- 3 продуктивный (планирование и самостоятельное выполнение деятельности, решение проблемных задач).

### **4 УСЛОВИЯ РЕАЛИЗАЦИИ ПРОГРАММЫ ПРОФЕССИОНАЛЬНОГО МОДУЛЯ**

### **4.1 Требования к минимальному материально-техническому обеспечению**

Реализация программы модуля требует наличия полигона вычислительной техники, полигона учебных баз практики (компьютерных классов, лаборатории телевизионного вещания, лаборатории звукового вещания).

Оборудование полигона вычислительной техники и рабочих мест полигона:

ноутбук 1 шт.: HP Pro Book 470 G2 (Intel Core i5-4210U 1.7GHz/DDR III 4Gb/ WD 750Gb SATA III/AMD Radeon R5/Gigabit Lan), ПК 12 шт.: Монитор 19" TFT Samsung Sync Master 943NW, системный блок (Inwin/GA-h61M-S2PV/Intel Core i3 2120 3.3GHz/DDR III 4Gb/WD 500Gb SATA III/Gigabit Lan), сервер: HP Proliant DL360 G5 (2xIntel Xeon E5450 3.0GHz Quad Core/DDR II 16Gb ECC/2xHP 72Gb SAS/2хGigabit Lan), лазерный принтер (HP LaserJet 2300dn), сканер (HP Scanjet 5590), ТВ-тюнер (AverMedia 307), стол однотумбовый – 17 шт., шкаф книжный – 1 шт., кресло «Престиж» – 15 шт., учебная доска, компьютерное оборудование архитектуры х86, компоненты ПК (системные блоки, материнские платы, процессоры, оперативная память, видеокарты, приводы, жесткие диски, клавиатуры и мыши), учебные (допускающие разборку/сборку) системные блоки и ноутбук, программное обеспечение: MS Windows 7, MS Windows 8.1, MS Windows 10, Virtual Box 5, LibreOffice 6, Foxit Reader 7, CPU-Z 1.87, драйверы для устройств ПК, стол однотумбовый – 17 шт., шкаф книжный – 1 шт., кресло «Престиж» – 15 шт.

Оборудование полигона учебных баз практики (компьютерных классов):

стол аудиторный – 6 шт., стол чертежный – 15 шт., стол обеденный квадратный – 1 шт., табуретка – 13 шт., полка – 2 шт., ПК 1 шт.: монитор 24" TFT Philips 247E3LSU2/01, системный блок (InWin EAR-003/GA-H77- DS3H/Intel Core i5-2300 2.8GHz/DDR III 4Gb/WD 500Gb SATA III/Gigabit Lan), ПК 14 шт.: монитор 17" TFT Acer AL 1716, системный блок (Foxconn TLA-397/Asus P5B-VM SE/Intel Core 2 Duo E7300 2.66GHz/DDR II 2Gb/WD 500Gb SATA III/Gigabit Lan), мультимедиа-проектор Epson EB-X04, экран с электроприводом 4\*3, акустическая система Sven SPS-678, учебная доска, программное обеспечение: MS Windows XP, Eset NOD32, MathCAD 2014, Inkscape 0.48, Adobe Photoshop CS4, Adobe Flash CS3, LibreOffice 5, Foxit Reader 7, Free Pascal 3.0.2, локальная сеть с выходом в сеть Интернет и доступом к ЭБС и СДО.

Оборудование полигона учебных баз практики (лаборатории телевизионного вещания):

стол 2х тумбовый – 2 шт., стол однотумб. полир. – 1 шт., стол квадр. полированный – 8 шт., стол обед. квадратный – 3 шт., стол письменный – 3 шт., стол раздвижной полированный – 2 шт., стол ученический – 8 шт., стол чертежный – 15 шт., табурет – 14 шт., табуретка – 30 шт., шкаф 2х ств. с антресолью – 6 шт., шкаф книжный – 2 шт., полка книжная – 8 шт., видеомагнитофон Panasonic dv2700, видеоконтрольные устройства Supra-STV lc2202w, осветительное оборудование, программное обеспечение: Adobe Premiere Pro V6.0 и V3.0, Pinnacle Studio 11, VirtualDub V-1.10.4, VLC 2.2.0.

Оборудование полигона учебных баз практики (лаборатории звукового вещания):

доска классная ДА-12 - 1 шт., кресло «Престиж» - 2 шт., стол 1 тумбовый - 1 шт., стол 2-тумбовый - 1 шт., стол компьютерный - 6 шт., стол ученический - 15 шт., стул жесткий - 35 шт., стол обеденный - 1 шт., шкаф с нишей - 1 шт., прибор В3-38 - 4 шт., мультиметр М830В - 1 шт., АВКТ - 1 шт., аппаратура УПВ-5(усилитель) - 1 шт., микшерный пульт Behringer UB1202 - 1 шт., осциллограф С1-83 - 1 шт., прибор ШВРА - 1 шт., прибор В7- 26 - 2 шт., прибор Г3-104 - 3 шт., прибор Г3-109 - 2 шт., прибор Г4-102А - 2 шт., прибор Е7-15 - 1 шт., прибор С1-117 - 1 шт., прибор С6-11 - 1 шт., ПТПВ-500 - 1 шт., статив СТР-5 - 1 шт., УПТВП 60х2 - 1 шт., трансляц. усилитель Inter M PA-920 - 1 шт., статив СТП-3 - 1 шт., статив СВК-3 - 1 шт., микшерный пульт Behringer UB1202 - 1 шт., колонки Microlab 6653 - 1 шт., микрофоны MД-78 XM8500, колонки Microlab 6653, усилитель и передатчик проводного вещания УПВ-1,25 ПТПВ500/250, ПК - 6 шт.: монитор 17" TFT HP 1740, системный блок (HP Compaq dx7400/MS 7352/Intel Pentium E2160 1.8GHz/DDR II 2Gb/Hitachi 160Gb SATA II/Gigabit Lan), программное обеспечение: MS Windows XP, LibbreOffice 5, 7Zip, Foxit Reader 7, Adobe Audition 3.0, Adobe Audition 5.0, Radio Player Pro 1.х, локальная сеть с доступом к ЭБС и СДО.

### **4.2 Информационное обеспечение обучения**

### **Перечень рекомендуемых учебных изданий, Интернет-ресурсов, дополнительной литературы**

### **Основные источники:**

1. Гагарина, Л.Г. Технические средства информатизации [Электронный ресурс]: учеб. пособие / Л.Г. Гагарина. - Электрон. текстовые данные.- Москва: ИД «ФОРУМ»: ИНФРА-М, 2018. - URL: http://znanium.com/catalog /product/942388 – Режим доступа: для зарегистр. пользователей. – Текст электронный.

2. Зверева, В. П. Технические средства информатизации : учебник / В. П. Зверева. - Москва: КУРС : ИНФРА-М, 2020. - 256 с. - (Среднее профессиональное образование). - ISBN 978-5-16-105188-7. - URL: https://znanium.com/catalog/product/1079430. – Режим доступа: для зарегистр. пользователей. – Текст электронный.

3. Кравченко, Л. В. Photoshop шаг за шагом. Практикум : учебное пособие / Л.В. Кравченко, С.И. Кравченко. − Москва : ФОРУМ : ИНФРА-М, 2022. – 136 с. − URL: https://znanium.com/catalog/product/1735804. - Режим доступа: для зарегистр. пользователей. – Текст электронный.

4. Лузин, В. И. Основы формирования, передачи и приема цифровой информации : учебное пособие / В. И. Лузин, Н. П. Никитин, В. И. Гадзиковский ; науч. ред. В. И. Гадзиковский. - Москва : ООО «СОЛОН-Пресс», 2020. - 316 с. - ISBN 978-5-321-01961-0. - URL: https://znanium.com/catalog/product/1858788 – Режим доступа: для зарегистр. пользователей. – Текст электронный.

5. Максимов, Н. В. Технические средства информатизации : учебник / Н. В. Максимов, Т. Л. Партыка, И. И. Попов. — 4-е изд., перераб. и доп. — Москва : ФОРУМ : ИНФРА-М, 2021. — 608 с. — (Профессиональное образование). - ISBN 978-5-91134-763-5. - URL: <https://znanium.com/catalog/product/1189949> – Режим доступа: для зарегистр. пользователей. – Текст электронный.

6. Мамчев, Г.В. Цифровое телевидение. Теоретические основы и практическое применение: учебник / Г.В. Мамчев, С.В. Тырыкин. - Новосибирск : Новосибирский государственный технический университет, 2019. - 564 с. - ISBN 978-5-7782-3825-1. - URL: https://ibooks.ru/reading.php?productid=367840 - Режим доступа: для зарегистр. пользователей. – Текст электронный.

7. Нехлебаева, М.Н. Работа в графическом редакторе Adobe Flash CS3. / М.Н.Нехлебаева, Т.В.Петрова.- Архангельск: АКТ (ф) СПбГУТ, 2018.

8. Нехлебаева, М.Н. Работа в графическом редакторе Inkscape. – Архангельск: АКТ (ф) СПбГУТ, 2018.

9. Немцова, Т. И. Практикум по информатике. Компьютерная графика и web-дизайн : учебное пособие / Т. И. Немцова, Ю. В. Назарова ; под ред. Л.Г. Гагариной. − Москва : ИД «ФОРУМ» : ИНФРА-М, 2020. − 288 с. + Доп. материалы − URL: https://znanium.com/catalog/product/1073058. – Режим доступа: для зарегистрир. пользователей. - Текст : электронный.

10. Прохоренок, Н. А. HTML, JavaScript, PHP и MySQL. Джентльменский набор Web-мастера. / Н. А. Прохоренок, В. А. Дронов - Санкт-Петербург : БХВ, 2020, - 912 с.

11. Тузовский, А. Ф. Проектирование и разработка web-приложений: учебное пособие для СПО. / А. Ф. Тузовский. − Москва : Издательство Юрайт, 2019. − 218 с.

### **Дополнительные источники:**

1. Немцова, Т. И. Компьютерная графика и web-дизайн : учебное пособие / Т.И. Немцова, Т.В. Казанкова, А.В. Шнякин ; под ред. Л.Г. Гагариной. — Москва : ФОРУМ : ИНФРА-М, 2021. — 400 с. + Доп. материалы [Электронный ресурс]. — (Среднее профессиональное образование). - ISBN 978-5-8199-0790-0. - URL: https://znanium.com/catalog/product/1208483 – Режим доступа: для зарегистр. пользователей. – Текст электронный.

2. Шишов, О. В. Современные технологии и технические средства информатизации : учебник / О.В. Шишов. — Москва : ИНФРА-М, 2021. — 462 с. + Доп. материалы [Электронный ресурс]. — (Высшее образование: Бакалавриат). - ISBN 978-5-16-011776-8. - URL: <https://znanium.com/catalog/product/121586> – Режим доступа: для зарегистр. пользователей. – Текст электронный.

### **4.3 Общие требования к организации образовательного процесса**

Обязательным условием допуска для проведения занятий по профессиональному модулю является изучение общепрофессиональных дисциплин профессионального цикла: ОП.01 Операционные системы, ОП.05 Основы программирования, ОП.07 Правовое обеспечение профессиональной деятельности, ОП.09 Безопасность жизнедеятельности.

Обязательным условием допуска к учебной практике в рамках профессионального модуля является освоение соответствующих разделов программы соответствующего междисциплинарного курса (МДК).

Обязательным условием допуска к производственной практике в рамках профессионального модуля является освоение соответствующих разделов программы профессионального модуля, учебной практики в рамках профессионального модуля.

Производственная практика проводится в организациях на основе договоров, заключаемых между образовательной организацией и организациями.

В период прохождения производственной практики обучающиеся могут зачисляться на вакантные должности, если работа соответствует требованиям программы производственной практики.

Выполнение лабораторных занятий предполагает деление группы на подгруппы по числу рабочих мест, оборудованных персональным компьютером.

### **4.4 Кадровое обеспечение образовательного процесса**

Требования к квалификации педагогических (инженернопедагогических) кадров, обеспечивающих обучение по междисциплинарному курсу (курсам): наличие профессионального образования.

Преподаватели получают дополнительное профессиональное образование по программам повышение квалификации, в том числе в форме стажировки в профильных организациях не реже 1 раза в 3 года.

Требования к квалификации педагогических кадров, осуществляющих руководство практикой:

инженерно-педагогический состав: дипломированные специалисты – преподаватели междисциплинарных курсов, а также общепрофессиональных дисциплин.

## **5 КОНТРОЛЬ И ОЦЕНКА РЕЗУЛЬТАТОВ ОСВОЕНИЯ ПРОФЕССИОНАЛЬНОГО МОДУЛЯ (ВИДА ПРОФЕССИОНАЛЬНОЙ ДЕЯТЕЛЬНОСТИ)**

Формы и методы контроля и оценки результатов обучения должны позволять проверять у обучающихся не только сформированность профессиональных компетенций, но и развитие общих компетенций и обеспечивающих их умений.

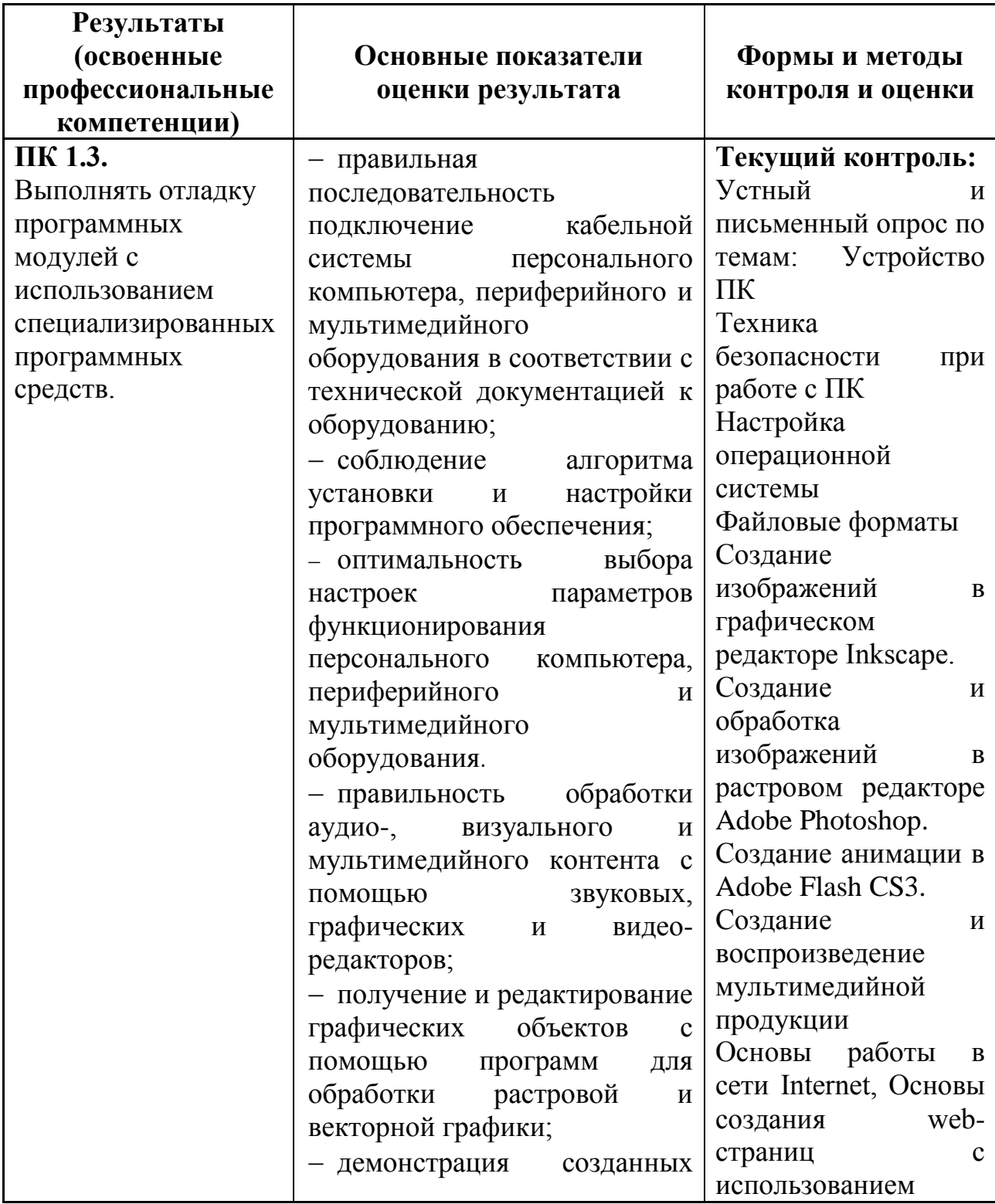

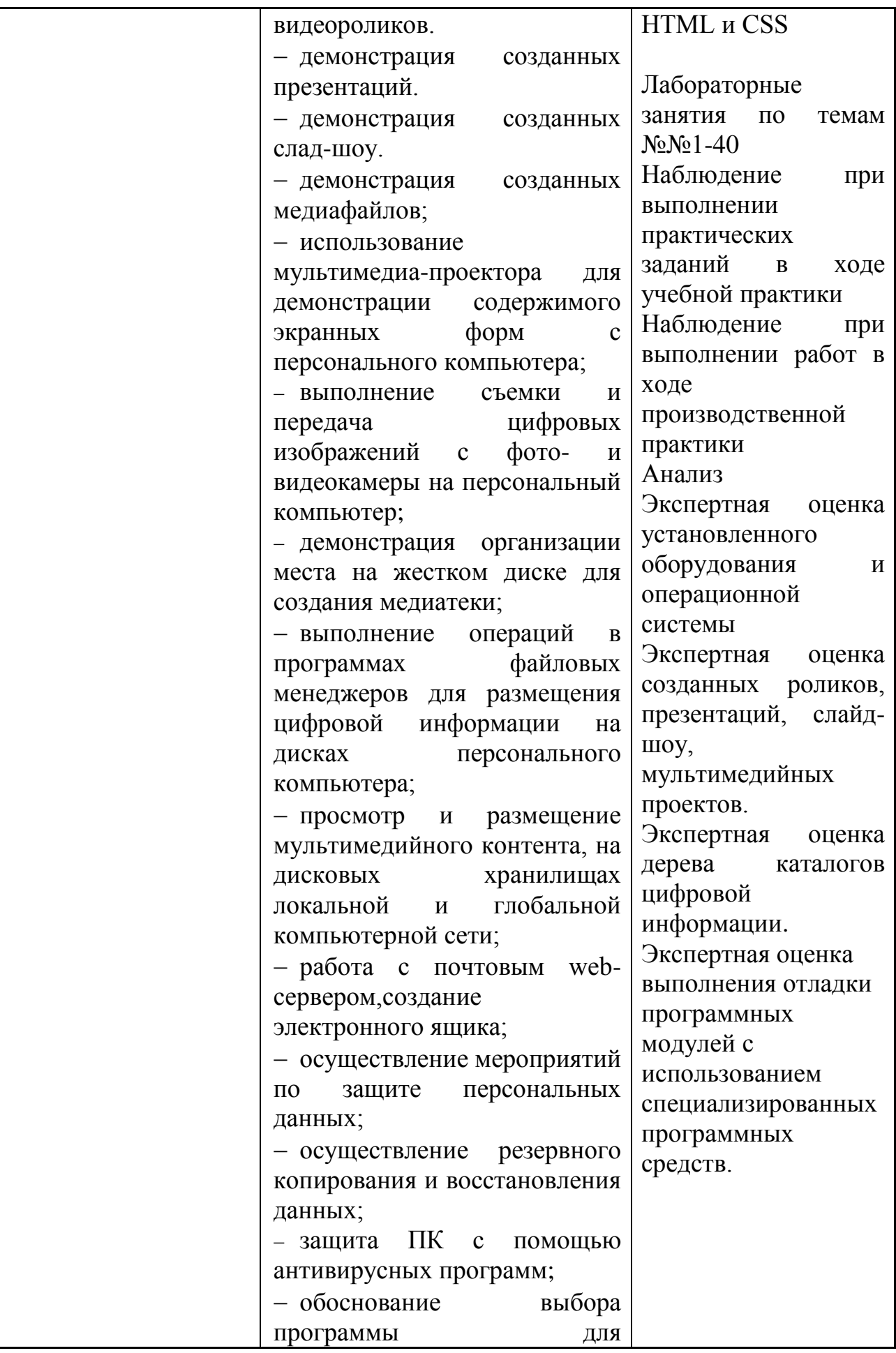

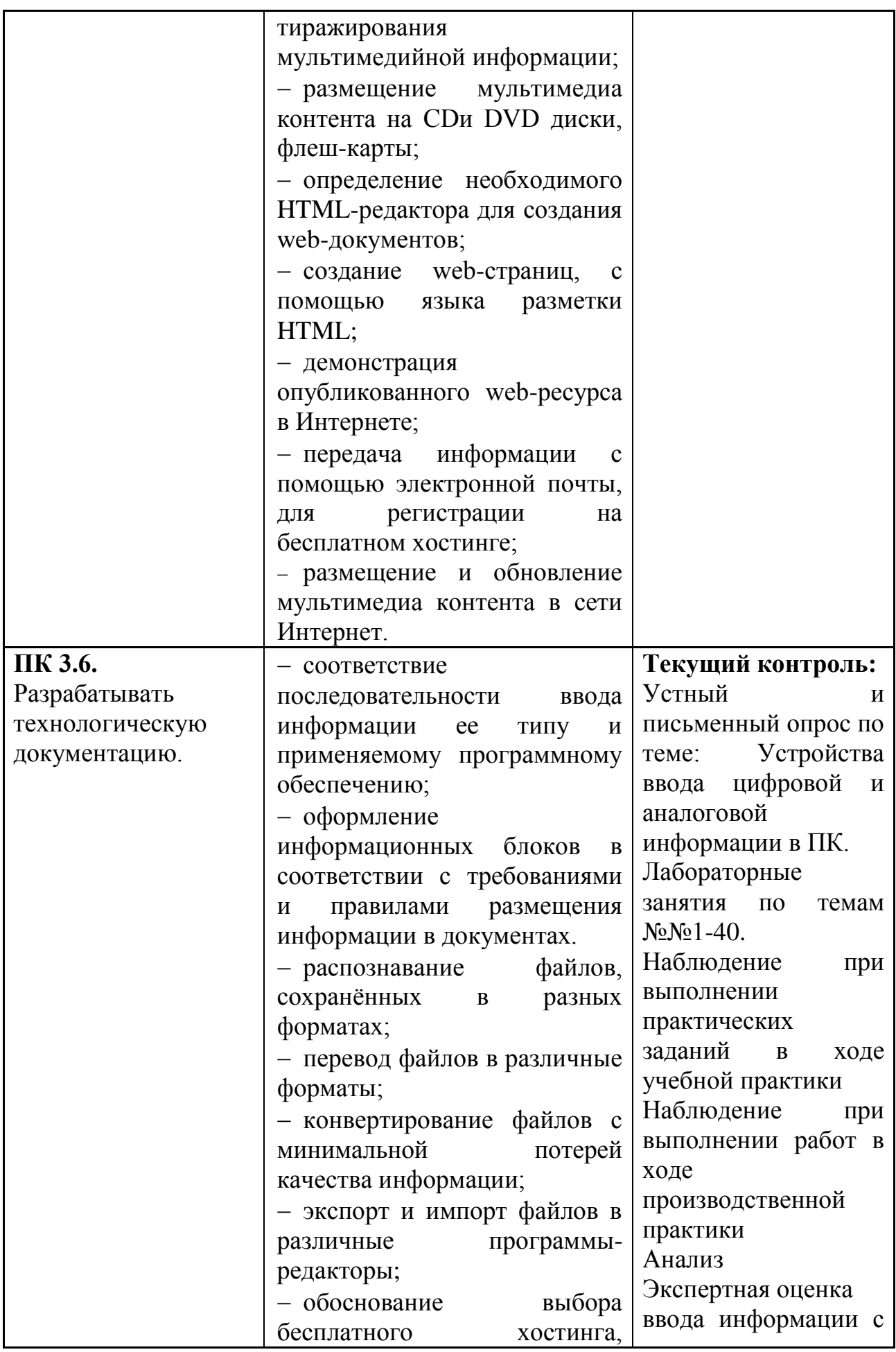

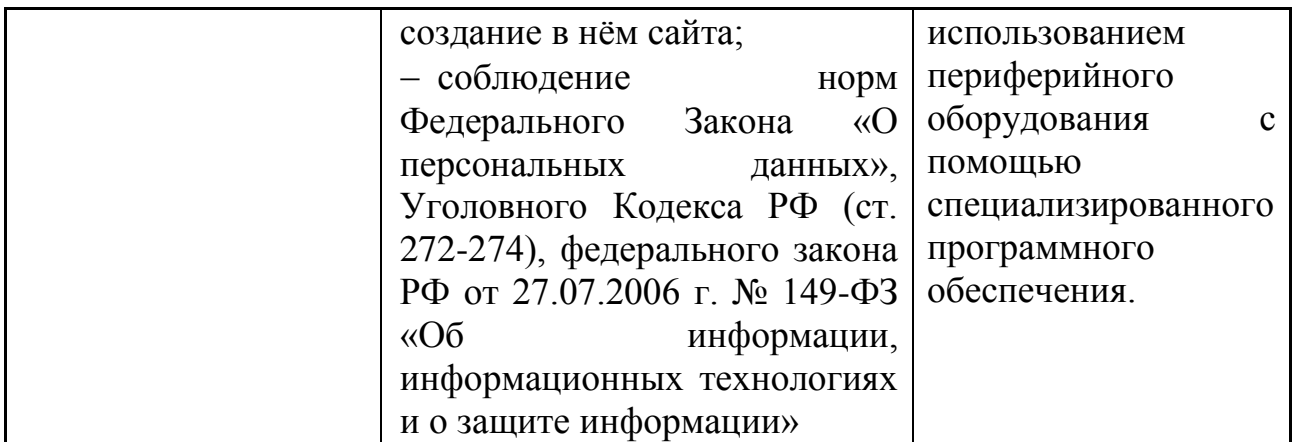

Формы и методы контроля и оценки результатов обучения должны позволять проверять у обучающихся не только сформированность профессиональных компетенций, но и развитие общих компетенций и обеспечивающих их умений.

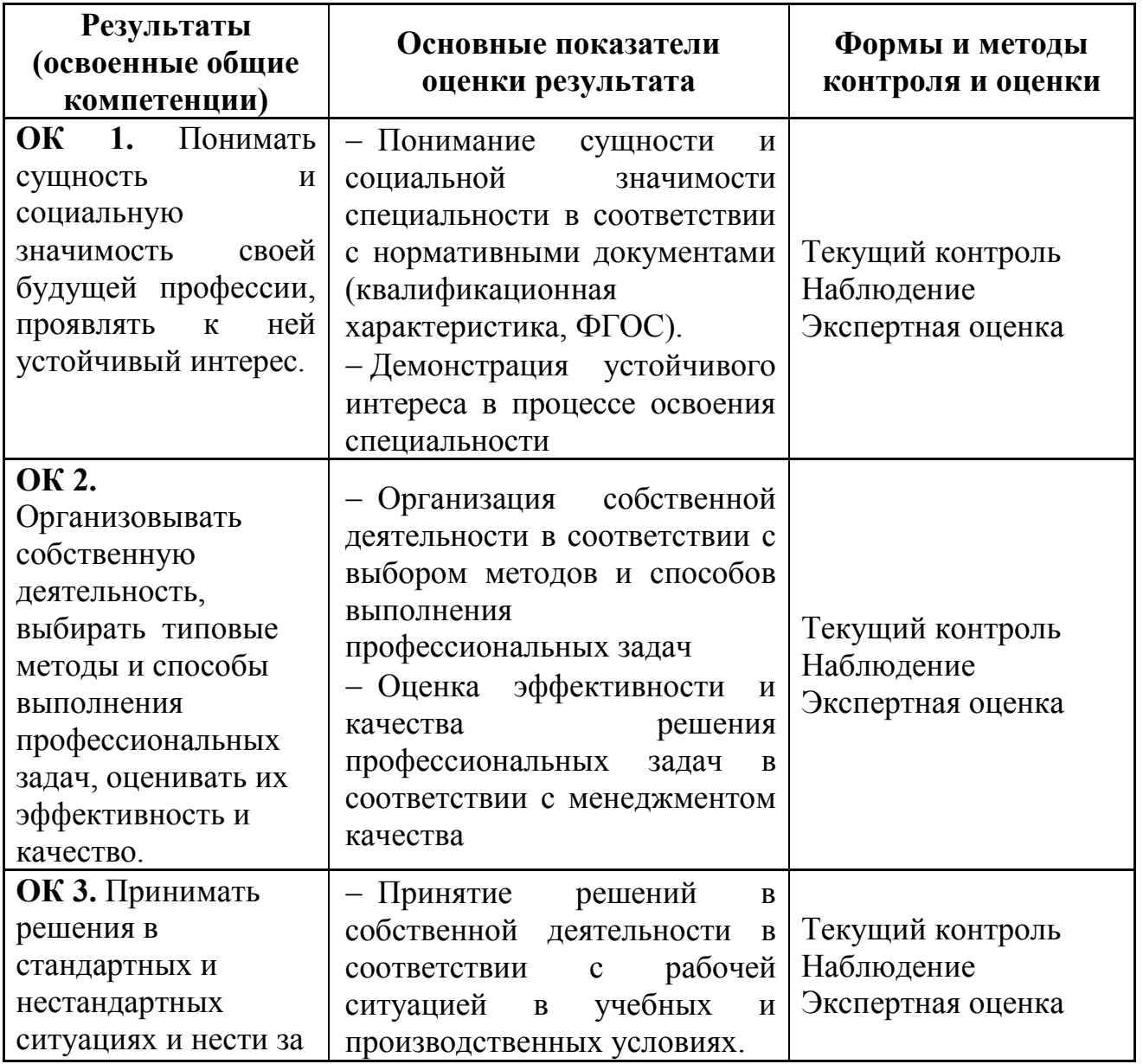

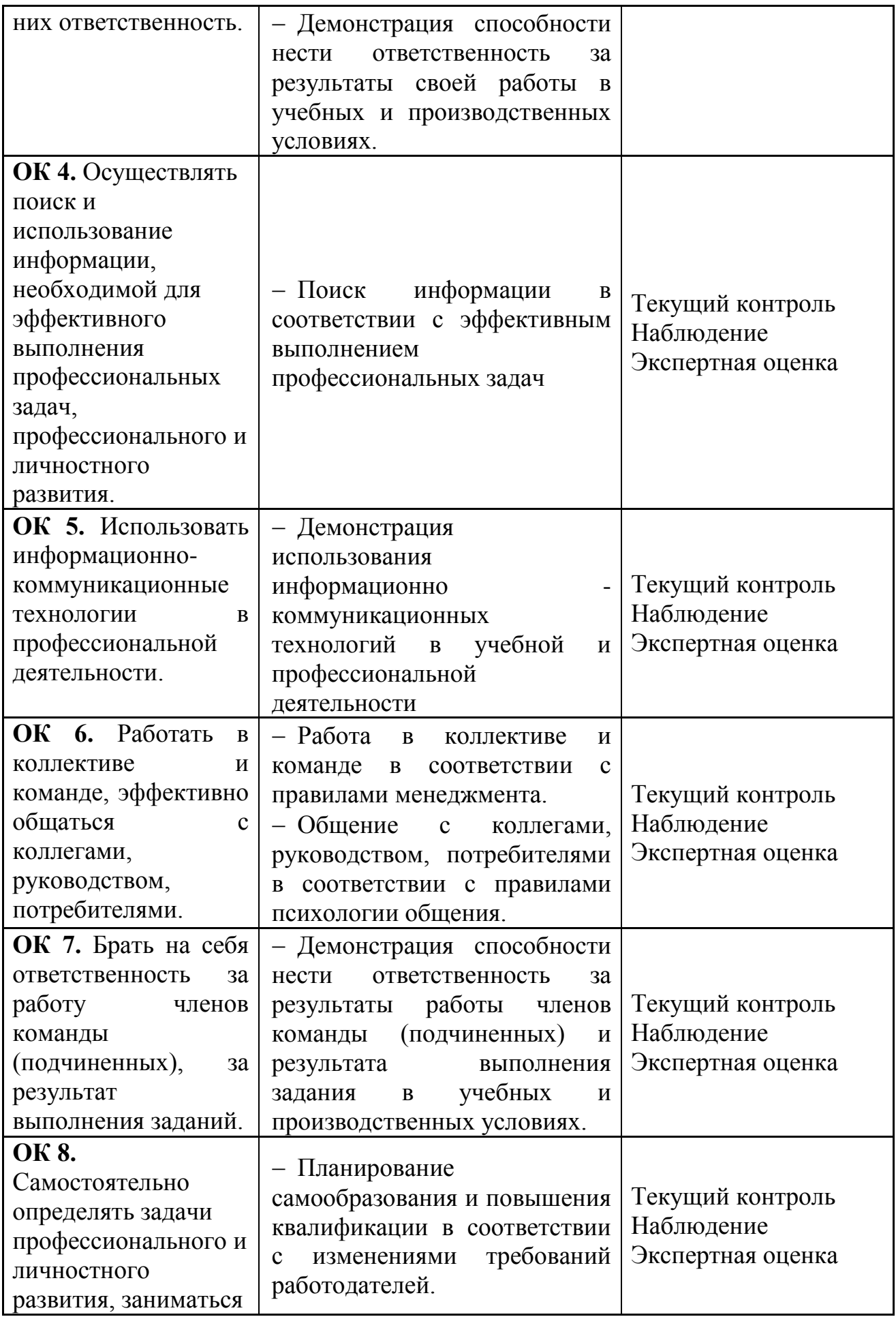

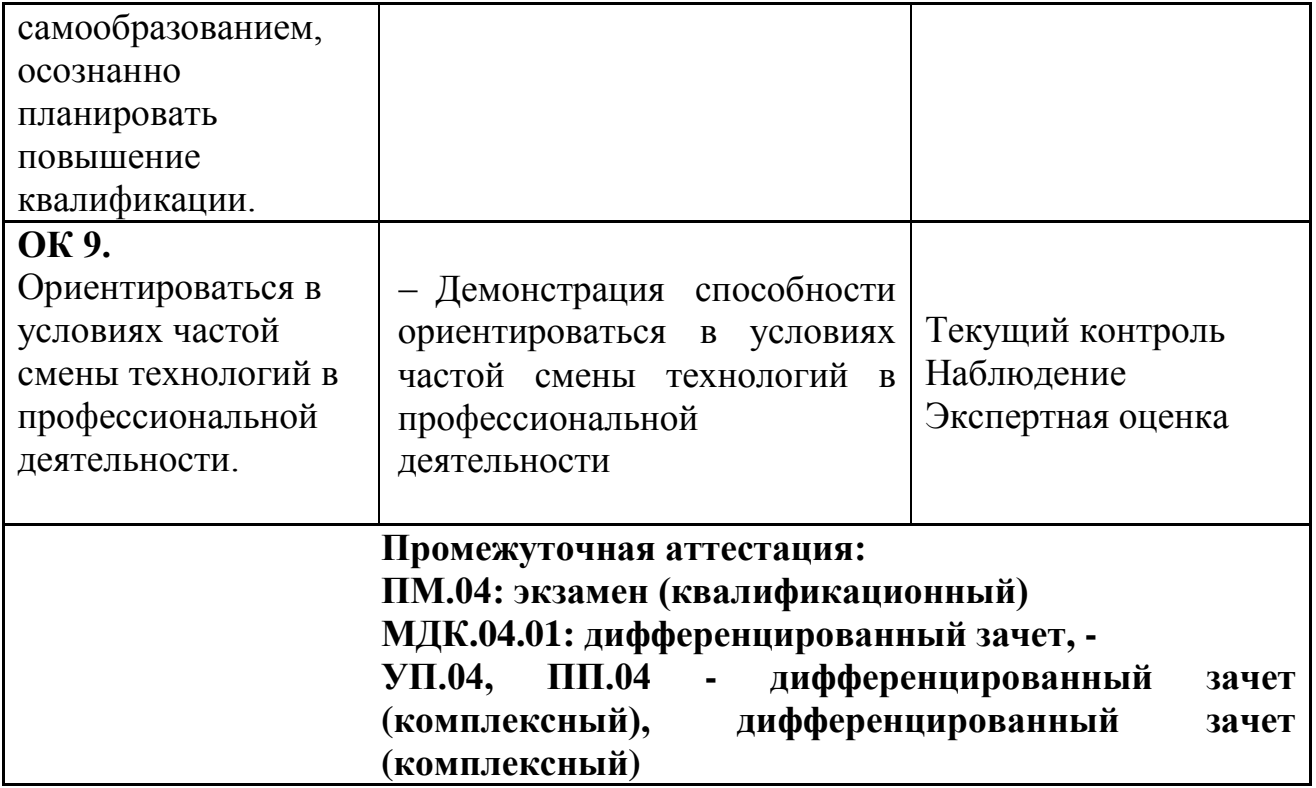